#### JAIST Repository

https://dspace.jaist.ac.jp/

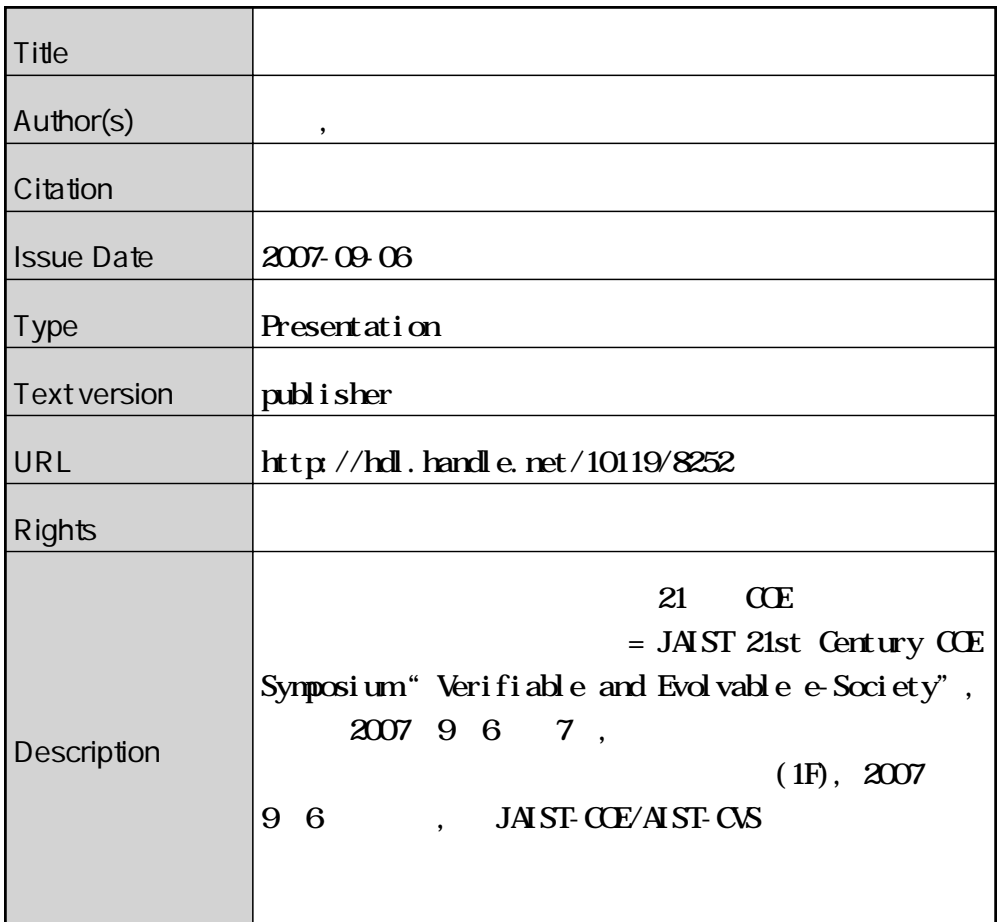

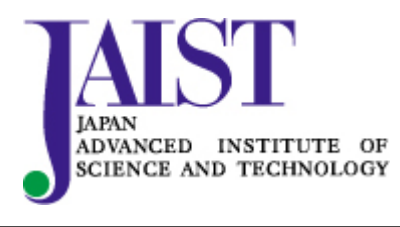

Japan Advanced Institute of Science and Technology

## マルチタスクソフトウェアの検証法 マルチタスクソフトウェアの検証法

### 青木利晃 北陸先端科学技術大学院大学 安心電子社会研究センター

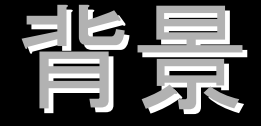

### ● 多くの形式手法が提案されている。 ● いくらかの手法は実際の開発に適用可能なレベ ルになっている。 ● モデル検査手法、定理証明手法、 etc. ● 形式手法と開発のギャップ。 z 開発で出現する概念や記述の取り扱い。 開発で出現する概念や記述の取り扱い。 ●概念や記述の形式化。 ● 形式手法のカスタマイズ。 ● マルチタスクソフトウェアとモデル検査手法。

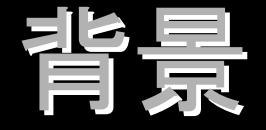

### $\bullet$  RTOSを用いたソフトウェア開発。

- 並行処理の直接的な記述。
- 動作やタイミングの解析が必要。
	- デッドロック、飢餓状態、競合状態、etc.
- モデル検査手法。
	- 動作やタイミングの検証。
	- 有限状態で特徴づけられる振る舞いを網羅的に探索。 ● 並行性、非決定性を持つ振る舞いの網羅的探索。
- モデル検査手法を用いてRTOS上のソフトウェアを 検証する。

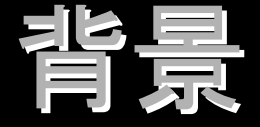

- 対象: µITRON準拠したRTOS上で動作するソフトウェア。
- モデル検査ツールSpinを用いる。
	- 非同期プロセスを取り扱うことができる。
		- μITRONのタスクの概念に近い。
	- 仕様記述言語Promela
		- 優先度、セマフォ、 Sleep/Wakeupなどのサービスコールに対応する概 念が無い。
- タスクスケジューリングの取り扱い。
	- スケジューリングを無視する。
		- z 広い振舞いを調べる。 広い振舞いを調べる。
		- 実際には起こりえない反例が多く生成される。
	- スケジューリングを模倣する。
		- 実装に近い動作で検証を行える。
		- スケジューリングの模倣で状態数が増える恐れ。

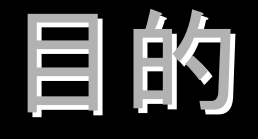

 $\bullet$ • モデル検査ツールSpinでμITRONに基づい た優先度付きマルチタスクスケジューリング を扱えるようにする。

● µITRONの振る舞いをSpin上で模倣する。

● RTOS内部の計算方式をPromela/Spinで実装す る。

=  $\mu$ ITRONのためのSpinのライブラリ。

● 状態爆発を回避する。

目的

#### 検証対象

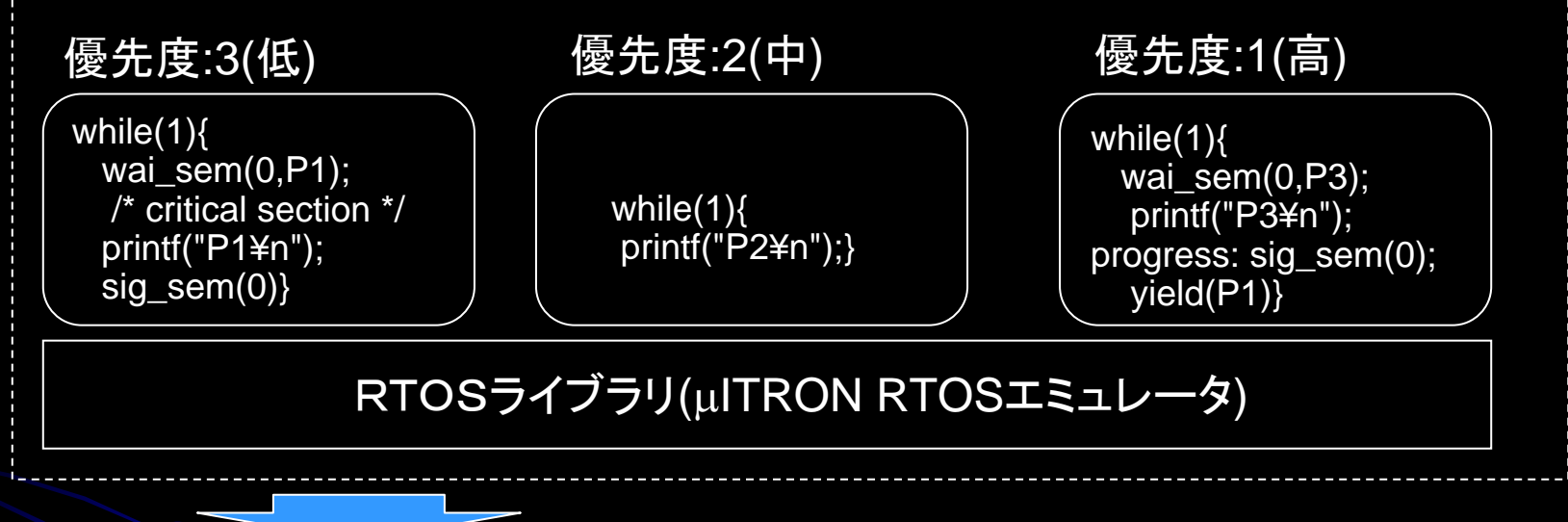

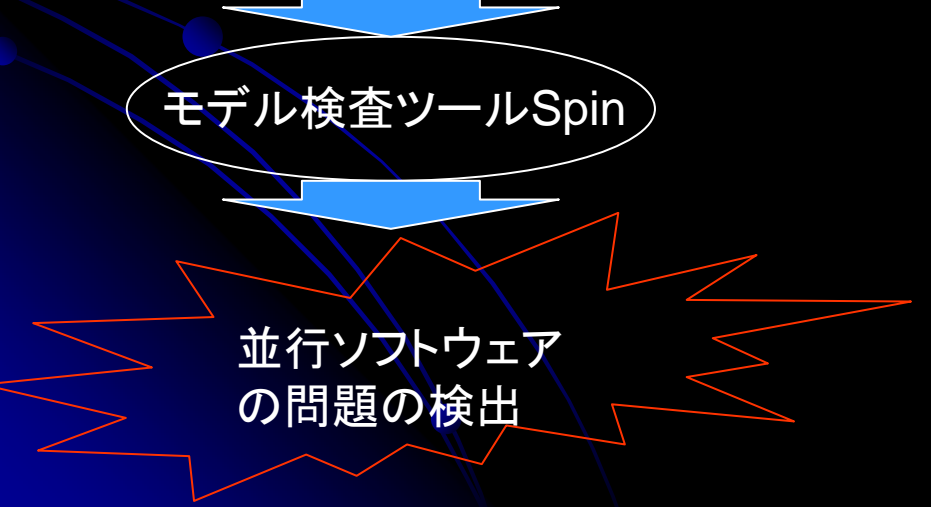

#### 反例の出力

- 4: high(3):[wai\_sem(0 ,2);now.turn=top();]
- P3 high(3):[printf('P3\\tin<sup>1</sup>)]
- 28 high(3):[sig\_sem(0);now.turn=top();]
- 30 high(3):[yield(0)]
- 32 low(2):[wai\_sem(0,0);now.turn=top();]
- 34 high(3):[wai\_sem(0,2);now.turn=top();]
- <<<<<START OF CYCLE>>>>>
- P2
- 36: mid(4):[printf('P2¥n')]

## 優先度付きマルチタスクOS

### ● タスクには優先度が割り当てることができる。

- タスクAが実行状態の時、タスクBが実行可能になったと する。
	- タスクAの優先度<タスクBの優先度、の場合。
		- タスクAはpreemptされて実行可能状態に、タスクBが実行状態に なる。
	- タスクAの優先度>タスクBの優先度、の場合。
		- タスクAが実行されつづける。
	- タスクAの優先度=タスクBの優先度の場合。
		- タスクAが実行されつづける。 FCFS(First Come First Service)

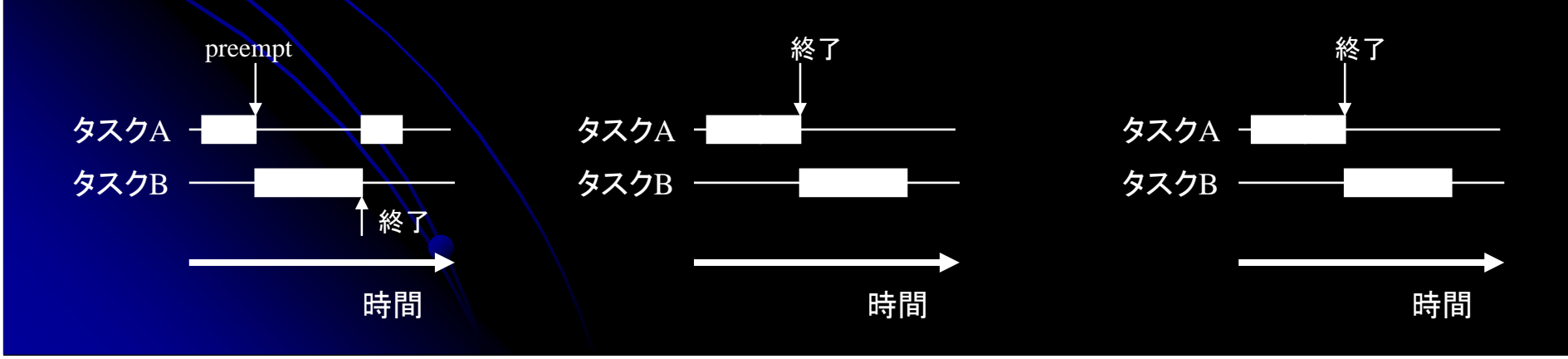

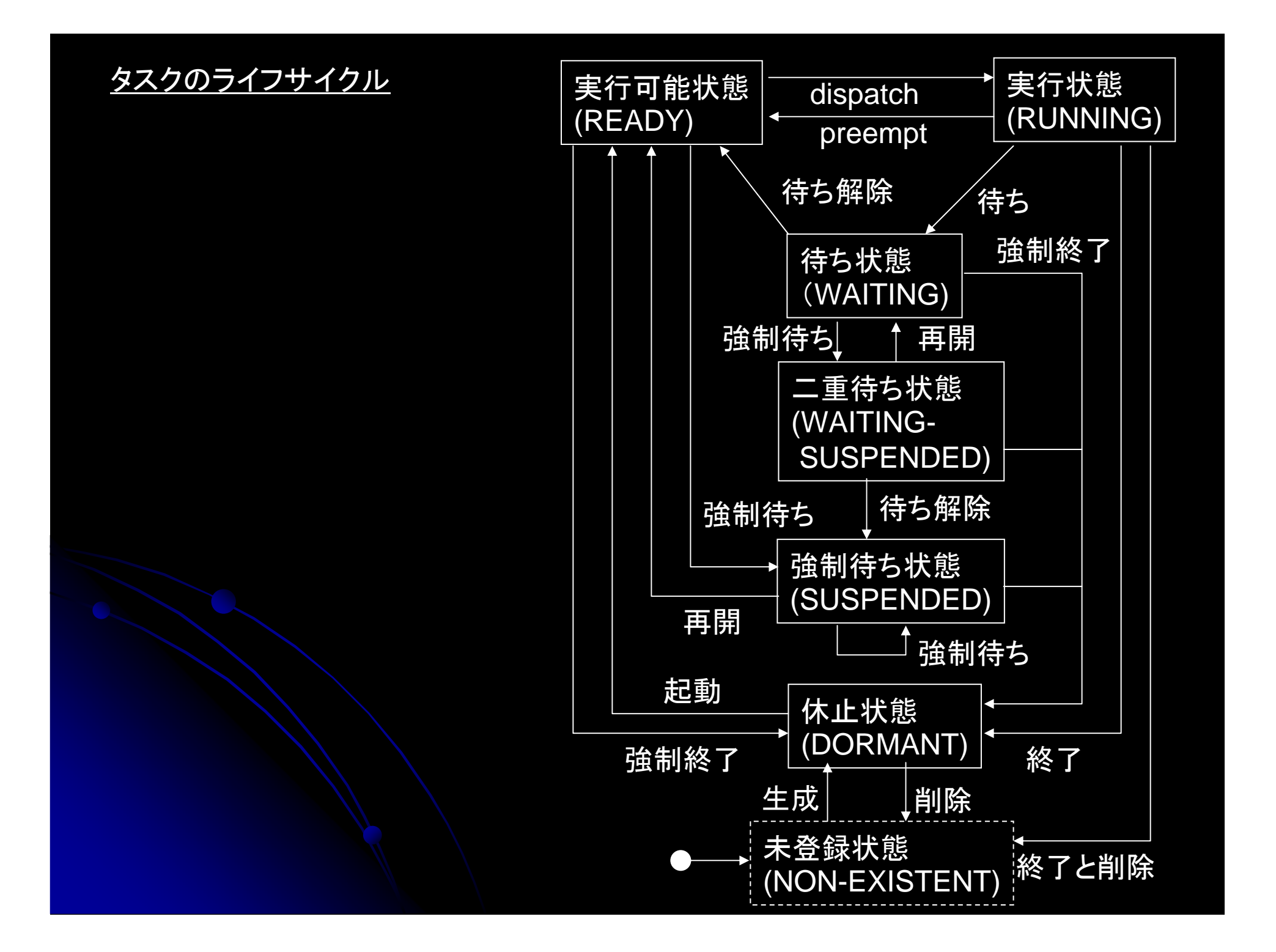

# RTOSライブラリ

### ● RTOSカーネルと同様の計算方法でタスクの スケジューリングを実現する。

RTOSライブラリ(Promelaで記述)

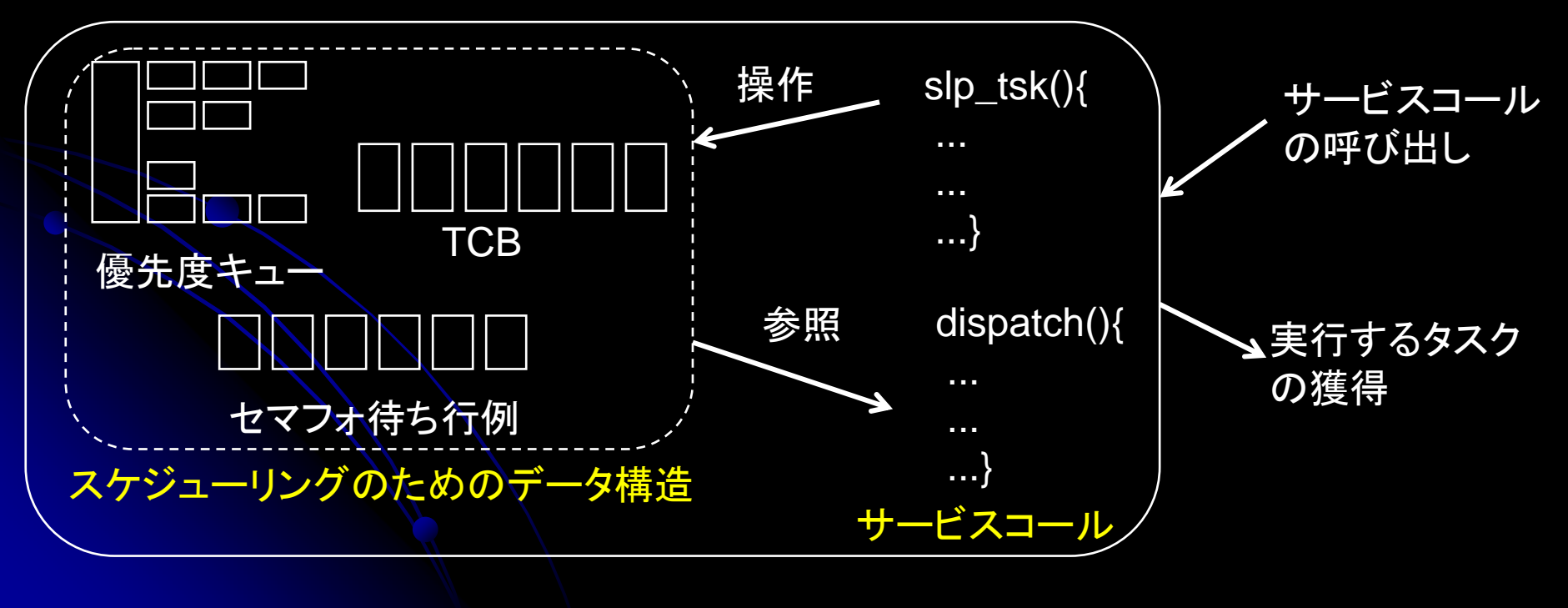

# RTOSライブラリ

### ● RTOSカーネルと同様の計算方法でタスクの スケジューリングを実現する。

#### Promelaライブラリのヘッダの一部

#define TID int /\* タスク識別子の型 \*/ #define PRI int /\* 優先度の型 \*/ /\* 優先度キュー \*/ #define prio(x,y) ready[ $((x) * N_TASK) + (y)$ ] TID ready[N\_PRIO\_TASK]; /\* タスクの状態 \*/  $\#$ define NOTEXIST  $\searrow$  0 #define DORMANT 1 #define READY 22 #define RUN 3 #define WAIT\_SLEEP \4 #define WAIT\_WOBJ 5 #define WAIT\_SLEEP\_SUSPENDED 6 #define WAIT\_WOBJ\_SUSPENDED 7 #define SUSPENDED 8

typedef TCB{ /\* タスクの管理に必要な情報. \*/ PRI tpriority; /\* 優先度 \*/ byte tstat; /\* 状態 \*/ TID tid; /\* タスクID \*/ byte actcnt; /\* キューされている起動要求回数 \*/ byte wupcnt; /\* キューされている起床要求回数 \*/ byte suscnt /\* キューされている強制待ち要求回数 \*/ }; TCB tsk\_state[N\_PRIO\_TASK]; /\* タスクの状態を管理する配列 \*/ typedef Semaphore{ /\* セマフォの型 \*/ int num; int max; TID block[N\_PRIO\_TASK] /\* ブロックキュー \*/ }; Semaphore sem[N\_SEM]; /\* セマフォを格納する配列.\*/

# 使い方(交互実行) 使い方(交互実行)

#### 交互実行

```
#define P1 1#define P2 2#define P3 3
proctype low() provided (turn == P1){
 do:: printf("P1¥n")-> wup_tsk(P2);
 od}
proctype high1() provided (turn == P2){
 do:: printf("P2¥n")-> wup_tsk(P3);
   slp_tsk(P2);
 od}
                                                proctype high2() provided (turn == P3){
                                                 do:: printf("P3¥n")->slp_tsk(P3);
                                                 od}
                                                init{
                                                ini();
                                                cre_tsk(1, P1);cre_tsk(2, P2); cre_tsk(2, P3);
                                                act_tsk(P1); act_tsk(P2); act_tsk(P3);
                                                run low();
                                                run high1();
                                                run high2()}
```
#### シミュレーション結果

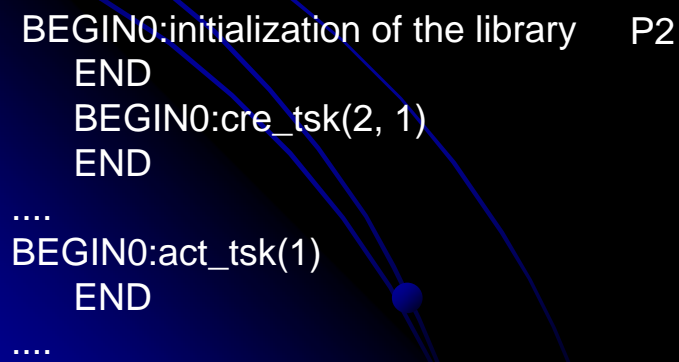

```
BEGIN2:wup_tsk(3)
ENDBEGIN2:slp_tsk(2)
END
  P3
  BEGIN3:slp_tsk(3)
  END
```
#### P3

....

BEGIN3:slp\_tsk(3) **END** P1 BEGIN1:wup\_tsk(2) END

# 使い方(デッドロックの検出) 使い方(デッドロックの検出)

### セマフォ使用によるデッドロック

```
#define P1 1#define P2 2proctype intr (){
 rot_rdq(1)}
proctype prs1() provided (turn == P1){
 do:: wai_sem(1, P1) ->
   wai_sem(2, P1);
   printf("P1¥n");
   sig_sem(2);sig_sem(1)
 od}
```

```
proctype prs2() provided (turn == P2){
 do:: wai_sem(2, P2) ->
   wai_sem(1, P2);
   printf("P2¥n");
   sig_sem(1);sig_sem(2)
 od}
init{
ini();
cre_tsk(1, P1);cre_tsk(1, P2);
cre_sem(1, 1);cre_sem(2, 1);
act_tsk(P1);act_tsk(P2);
run prs1(); run prs2(); run intr()}
```
## 使い方(優先度逆転の検出) 使い方(優先度逆転の検出)

### ● 優先度逆転問題

- $\bullet\,$  High, Mid, Low
	- Lowが共有資源を獲得。リリースする前にHighにディスパッチ
	- Highが共有資源獲得しようとする。 ブロックする。
	- Midにディスパッチ。
	- Midが動き続けてLowにはディスパッチされない。 LowとHighは動くことがで<br>きない。

```
#define P1 1#define P2 2#define P3 3proctype low() provided (turn == P1) {
 do
 :: wai_sem(0,P1)->printf("P1¥n");
   sig_sem(0)
 od}
proctype mid() provided (turn == P2){
 do:: printf("P2¥n");
 od}
```

```
proctype high() provided (turn == P3){
 do\therefore wai sem(0,P3);printf("P3\therm");
progress: sig_sem(0); yield(P1)
 od}
init{
 ini();
 cretsk(1, P1);
 cretsk(2,P2);
 cretsk(3,P3);
 cresem(0,1);sta_tsk(P1);
 sta_tsk(P2);
 sta_tsk(P3);
 run low(); run high(); run mid()}
```
## 状態爆発の回避 状態爆発の回避

- 検証したいものはタスクの振舞い。 ● RTOS自体ではない。
- サービスコール内の処理を不可分操作にする。
	- 内部処理を直列に実行したものと同等になるように実装<br>- されているものとする。
	- オプションでインターリーブ可能とできる。
- 一時変数の取り扱い。
	- O ● サービスコール内で使用する一時変数は、最後に初期状<br>- 態に戻す。
- RTOSの模倣の部分では状態を消費しない。
	- 状態ベクトルのサイズは大きくなる。
		- 優先度キュー、 TCB、etc...

# ライブラリの正しさ ライブラリの正しさ

- ライブラリが仕様どおり実現できているか検証したい。 ● RTOS自体が正しく実現できているかどうか検証するのと 同じ。
- 仕様をモデル検査で使えるくらい形式化する必要が ある。
	- いくらかの観点。
		- タスクライフサイクル、セマフォ、メールボックス、etc.
	- 検証モデルの作成。

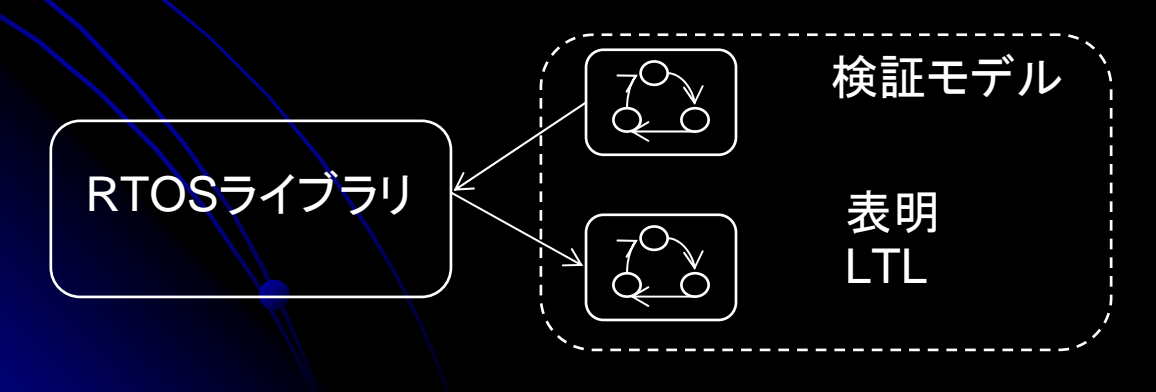

## ライブラリの正しさ ライブラリの正しさ

- タスクのライフサイクルに関する検証モデルの作成。
	- 個々のサービスコール毎に以下を記述。
		- 呼び出すことができる状態
		- 呼び出した後の状態
	- それらをまとめて状態遷移モデルを作成。
		- キューイング数を表現するための変数を導入。
- エラーの検出。
	- 考慮されていなかった状態によるサービスコールの呼び出し。
	- キュー操作の誤り(enq/deqしていなかった。する必要ないのにして<br>- いた。)
	- エラーや操作のための条件が不正確だった。

```
[cre_tsk]
pre: state == NOTEXIST
act: Task::cre_tsk(p, task)
   actNum = 0susNum = 0
   wupNum = 0post: self.state == DORMANT
```
[slp\_tsk] pre: state==RUN && wupNum == 0 post: WAIT\_SLEEP

pre: state == RUN && 0 < wupNum act: wupNum - post: state == READY

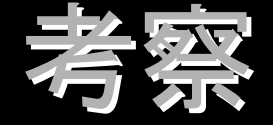

### ● RTOSライブラリ自体では、状態数が増えない。

- モデル検査で必要な状態数は、検証したいタスクの振舞 い(状態数)に依存。
- 状態ベクトルのサイズは大きくなる。

● 消費メモリ=状態ベクトルサイズ × 状態数

- スケジューリングを無視した場合よりは、スケジューリ ングを考慮したほうが状態数は少ない。
	- RTOSライブラリを導入することにより、状態数を減らすこ とができる。
	- セマフォによるデッドロックの例(デッドロックを解消)。
		- スケジューリングを無視→状態数: 36
		- スケジューリングを考慮→状態数: 15

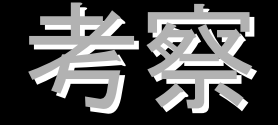

### ● 状態ベクトルのサイズ。

- 取り扱うタスク数、セマフォ数、メールボックス数 などに依存。
- それぞれの数に関してコンスタントに増加。
	- タスク数: 1-12byte, 2-172byte, 3-216byte, ..., 12:624byte, ..., 30: 1404byte, ...
- ●メモリ消費量へのインパクトは小さい。

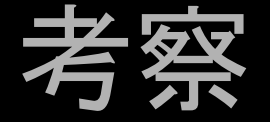

### ● ライブラリの正しさ。

- ライブラリが仕様どおり実装されているか検査した。
- 仕様をPromelaで書く必要がある。
	- $\bullet$   $\mu$ ITRONの仕様は自然言語で書かれている。
	- 完全な正しさを保証するためには、仕様も形式化して厳密に決め<br>- る必要がある。
		- 複数の要件を組み合わせて検証できる枠組みが必要。
		- タスクライフサイクル × セマフォ × メールボックス...
- μITRONの振舞い仕様。
	- $\bullet$  ライブラリの正しさを保証することにより、RTOS実装のリ ファレンスとなる。
		- 設計フェ―ズで、ライブラリとの等価性を保証。
		- 設計した最適化法、メカニズムの正しさを確認。
	- $\bullet$ ● 正しさの保証に用いた検証モデルは、RTOS実装の検証<br>- にも用いることができる。

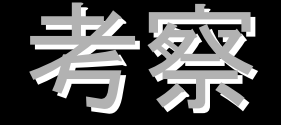

● 実開発への適用。 •本学の岸研究室が実開発への適用実験を行っ ている。 ●まずまずうまくいったと聞いています。。。 ●数社に配布。 <sup>z</sup>フィードバックはまだ来ていません。 フィードバックはまだ来ていません。

まとめ

- $\bullet$ μITRONに基づいたソフトウェアのためのモ<br>デル検査ライブラリを提案。
- $\bullet$ 優先度つきスケジューリングにまつわる典型 優先度つきスケジューリングにまつわる典型 的な問題が検出可能。 的な問題が検出可能。
- 状態爆発問題を回避。
	- $\bullet$ ● モデル検査に必要な状態数は、検証対象の状態<br> 数に依存。
	- $\bullet$ ●タスク数に関してコンスタントに状態ベクトルのサ<br>- イズが増加。

## 今後の課題

### ● 時間の取り扱いについて。

- 周期とタイミング検証の関係。
	- 周期実行に関する検証と解析手法→組み込みシステムシ ンポジウム2007で発表。 ンポジウム2007で発表。
- 他にもいろいろな典型的な問題がある。
	- 問題を整理して、解決策の提案を積み上げる必要がある。
	- マルチタスクソフトウェア検証セットの作成。
		- 一般的な枠組みがある?
- z RTOSの仕様、実装法の検証。 RTOSの仕様、実装法の検証。
	- 振舞い検証のための検証モデルの作成。
	- $\mu$  ITRON仕様の誤り、実装法の誤りを検証する。

# ライブラリの公開 ライブラリの公開

z 名称: μIPRON ●  $\mu$  ITRON RTOS用ライブラリ for PROmela/spiN · 以下のURLから辿れる場所に本体、マニュア ル、サンプルが置いてあります。 • http://aoki-www.jaist.ac.jp/~toshiaki/ ● 左のメニューのRTOSライブラリをクリック。 ● パスワード制御しています。使ってみたい方 は青木(toshiaki@jaist.ac.jp) まで。